#### **Parallel Accelerators**

**Přemysl Šůcha**

**``Parallel algorithms'', 2017/2018 CTU/FEL**

## **Topic Overview**

- Graphical Processing Units (GPU) and CUDA
- Vector addition on CUDA
- Intel Xeon Phi
- Matrix equations on Xeon Phi

### **Graphical Processing Units**

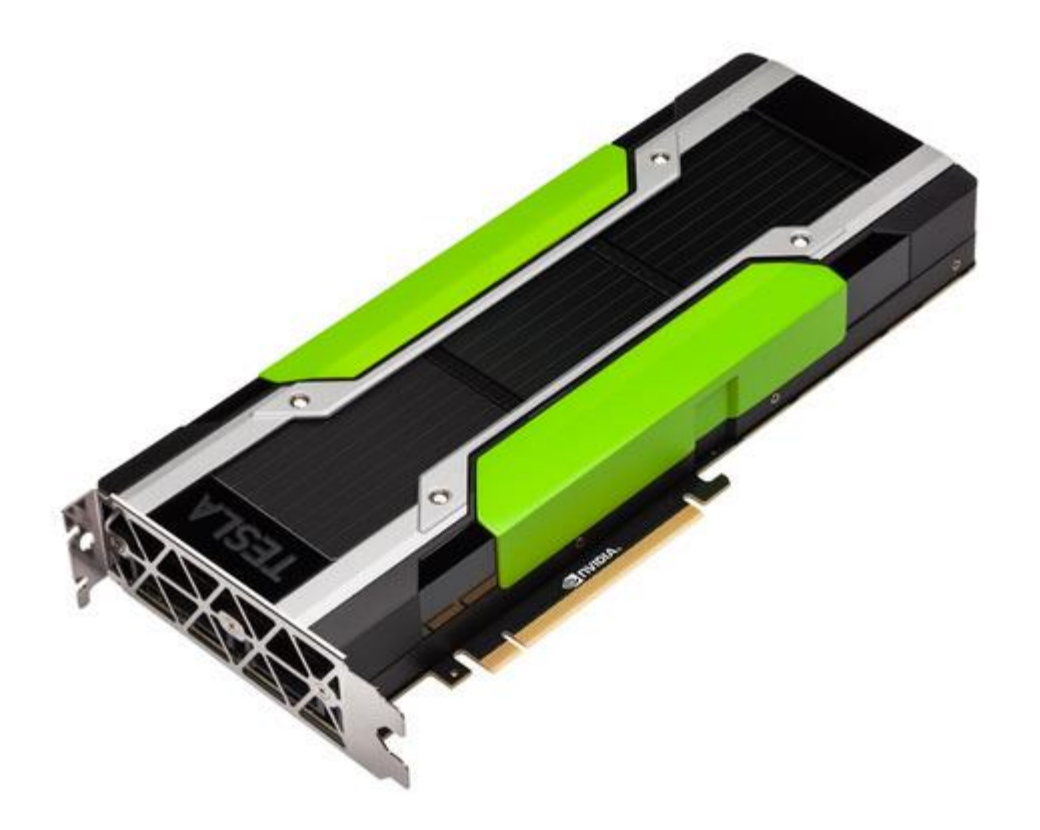

### **GPU – Nvidia - Roadmap**

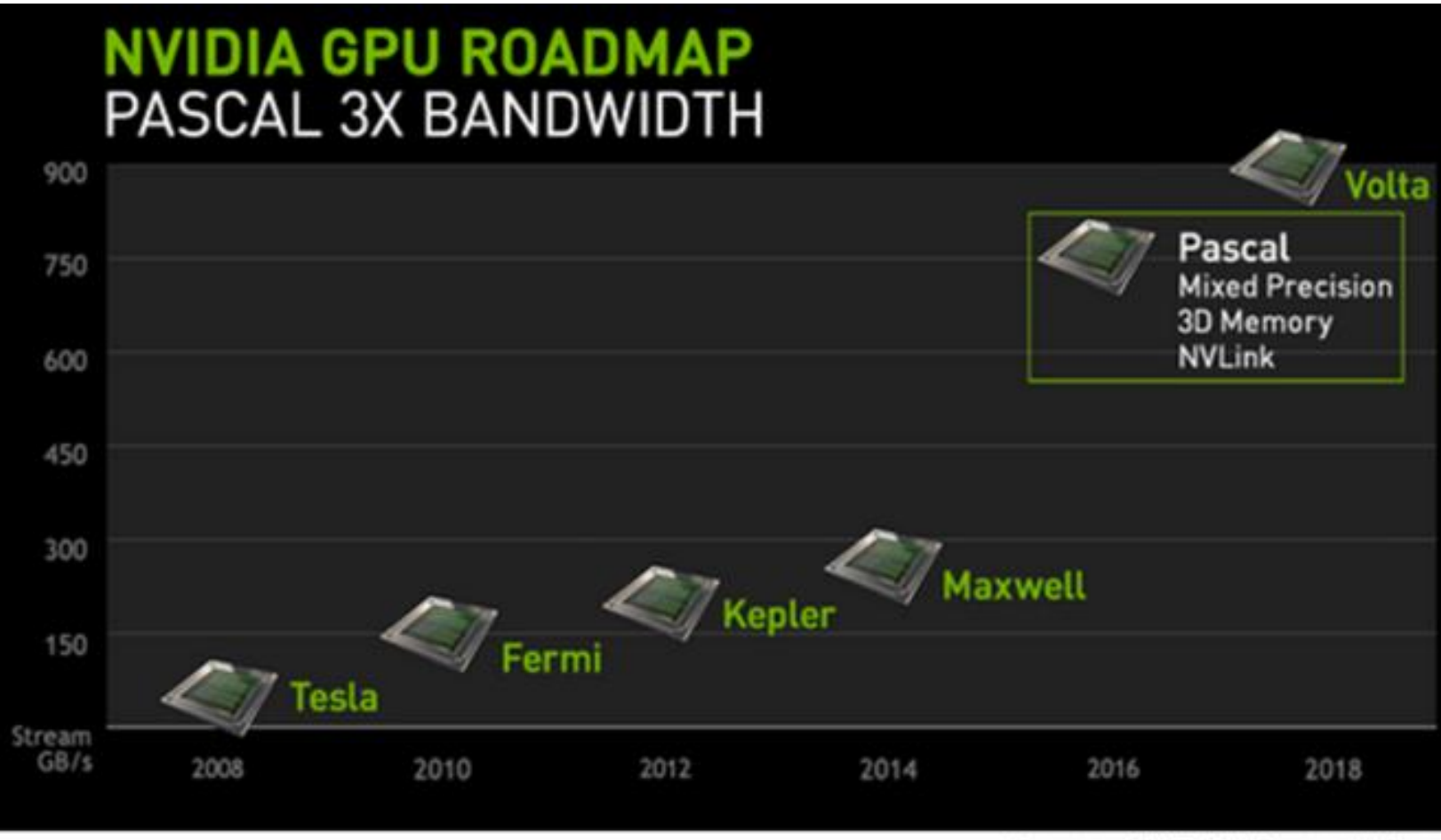

Market Realist<sup>Q</sup>

Source: NVIDIA's Presentation

## **GPU - Use**

- GPU is especially well-suited to address problems that can be expressed as **data-parallel computations**.
- The same program is executed on many data elements in parallel - with high **arithmetic intensity**.
- Applications that process **large data sets** can use a data-parallel programming model to speed up the computations (3D rendering, image processing, video encoding, …)
- Many algorithms **outside the field of image rendering and processing** are accelerated by data-parallel processing too (machine learning, general signal processing, physics simulation, finance, …).

### **GPU - Overview**

- CPU code runs on the **host**, GPU code runs on the **device**.
- A **kernel** consists of multiple threads.
- Threads execute in 32-thread groups called **warps**.
- Threads are grouped into **blocks**.
- A collection of blocks is called a **grid**.

## **GPU - Hardware Organization Overview**

- GPU chip consists of one or more streaming **multiprocessors** (**SM**).
- A multiprocessor consists of 1 (CC 1.x), 2 (CC 2.x), or 4 (CC 3.x, 5.x, 6.x) **warp schedulers**. (CC = CUDA Capability)
- Each warp scheduler can issue to two **dispatch units**  (CC 5 and 6).
- A multiprocessor consists of 8 to 192 **CUDA cores**.
- A multiprocessor consists of **functional units** of several types.

## **Streaming Multiprocessor (SM) - Pascal**

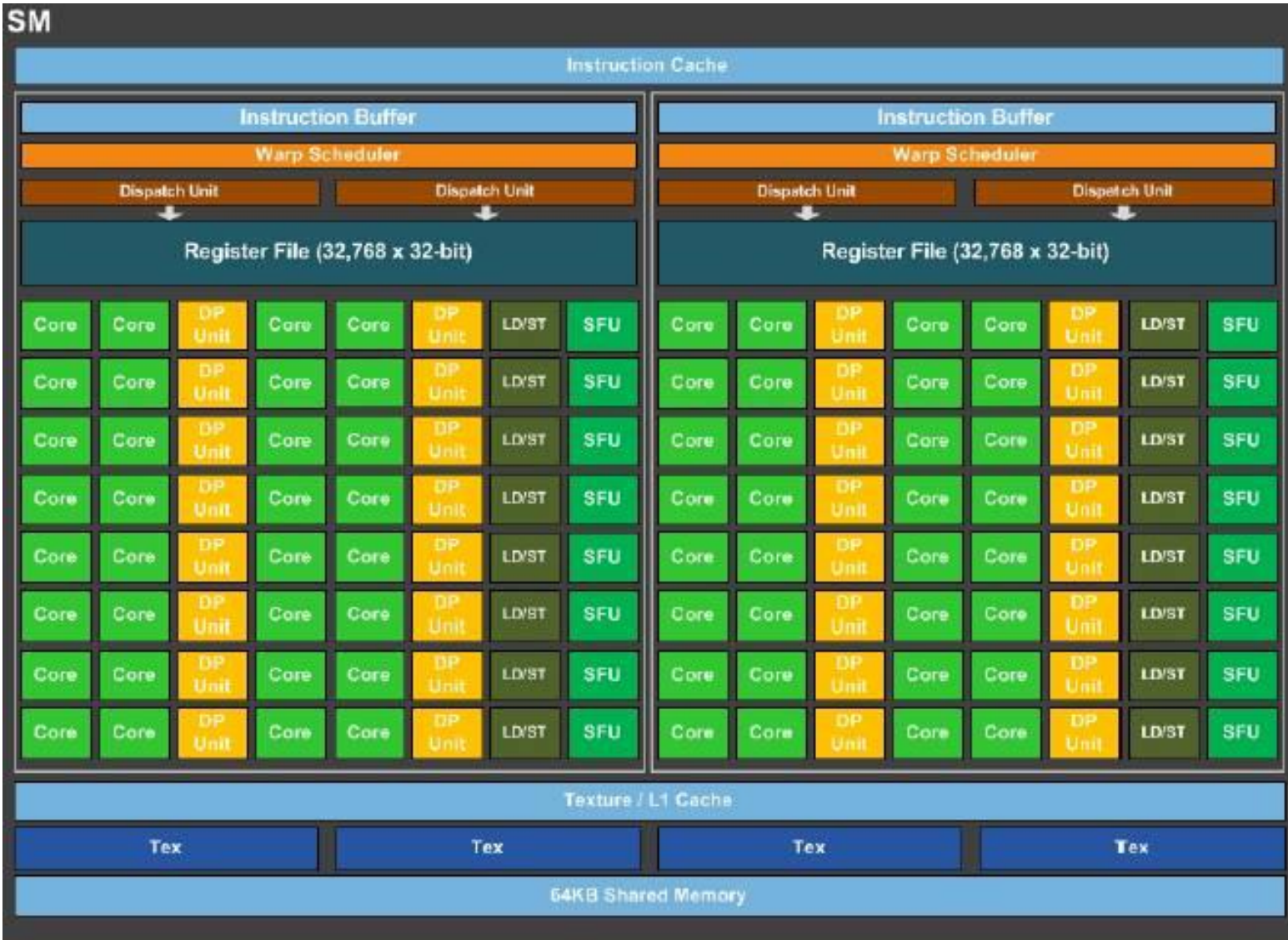

# **GPU - Functional Units**

- **Core (CUDA Core)** functional unit that executes most types of instructions, including most integer and single precision floating point instructions.
- **SFU (Special Functional Unit)** executes reciprocal and transcendental instructions such as sine, cosine, and reciprocal square root.
- **DP (Double Precision)** executes double-precision floating point instructions.
- **LD/ST (Load/Store Unit)** handles load and store instructions.

## **Streaming Multiprocessor (SM) - Pascal**

- Device memory hosts a 32- or 64-bit **global address space**.
- Each MP has a set of temporary **registers** split amongst threads.
- Instructions can access high-speed **shared memory**.
- Instructions can access a cache-backed **constant space**.
- Instructions can access **local memory**.
- Instructions can access **global space**. (very slow in general)

### **GPU Architecture - Pascal**

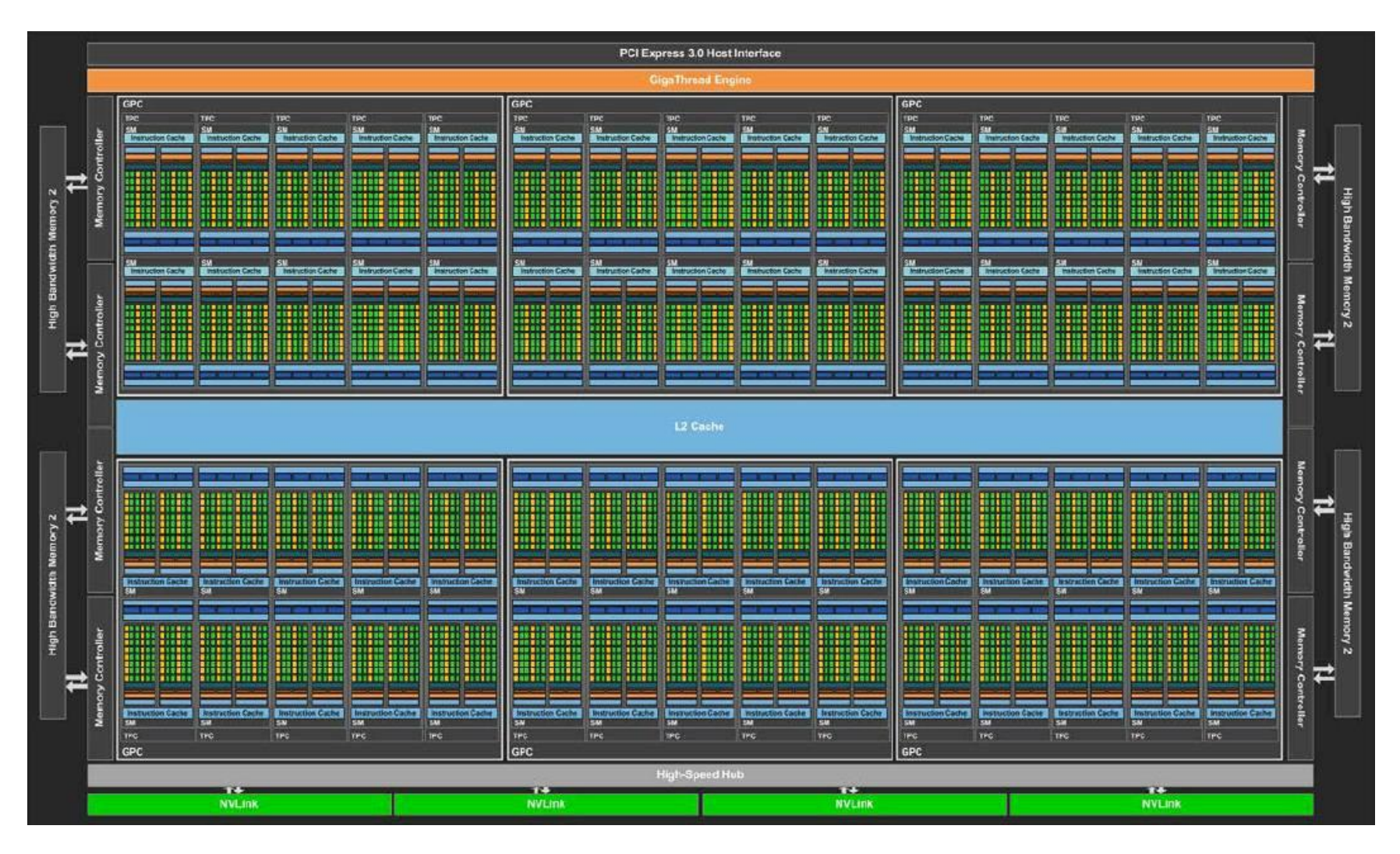

### **GPU Architectures**

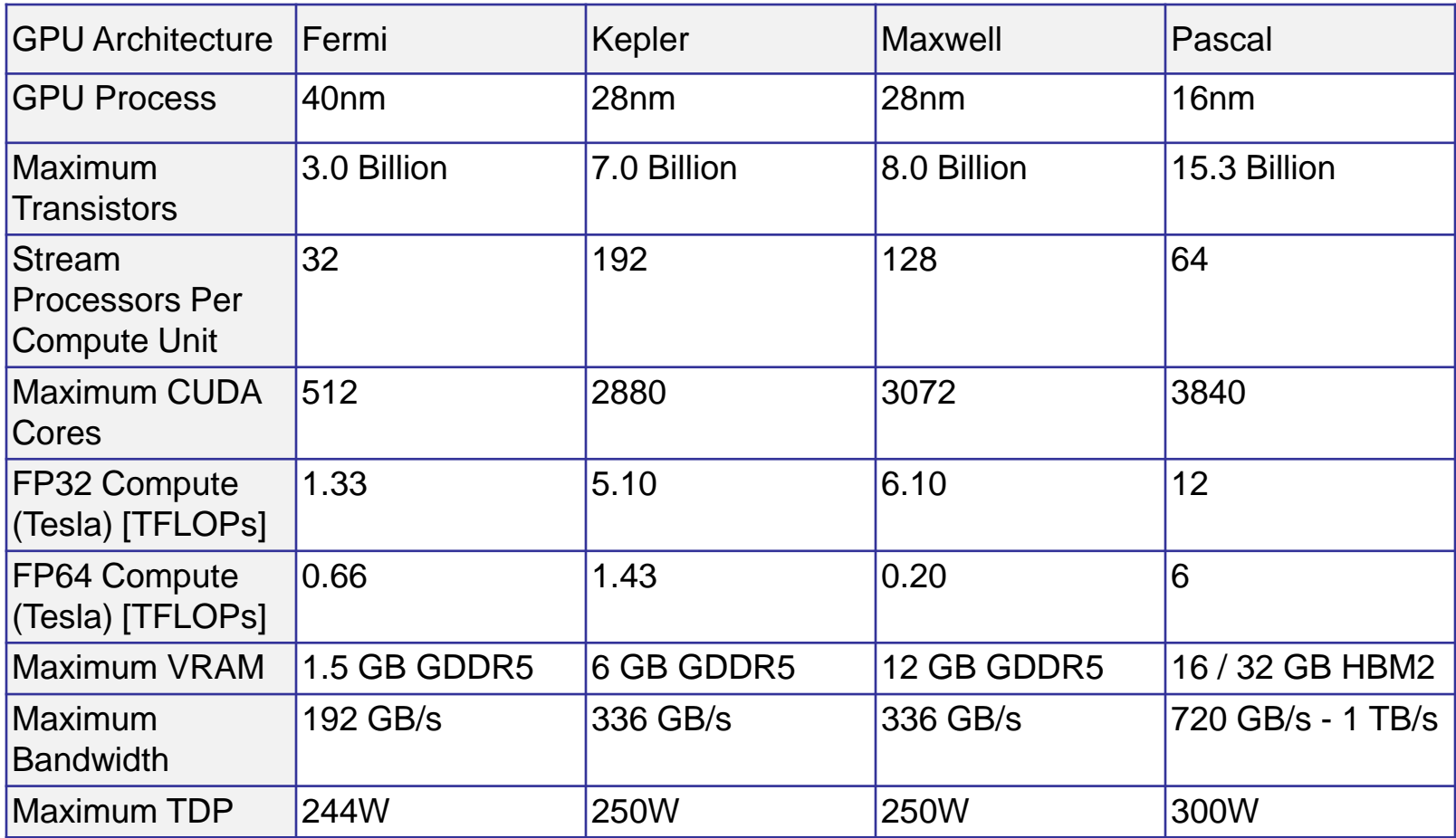

## **Single-Instruction, Multiple-Thread**

- SIMT is an execution model where single instruction, multiple data (**SIMD**) **is combined with multithreading**.
- The SM creates, manages, schedules, and executes threads in groups of 32 parallel threads called **warps**.
- A warp start together at the same program address, but they have their **own instruction address counter** and **register state** and are therefore **free to branch** and **execute independently**.

## **CUDA**

- The NVIDIA GPU architecture is built around a **scalable** array of multithreaded Streaming Multiprocessors (SMs).
- CUDA (Compute Unified Device Architecture) provides a way how a CUDA **program can be executed on any number of SMs**.
- A multithreaded program is partitioned into **blocks** of threads that execute independently from each other.
- A GPU with more multiprocessors will automatically execute the program in less time than a GPU with fewer multiprocessors.

#### **CUDA**

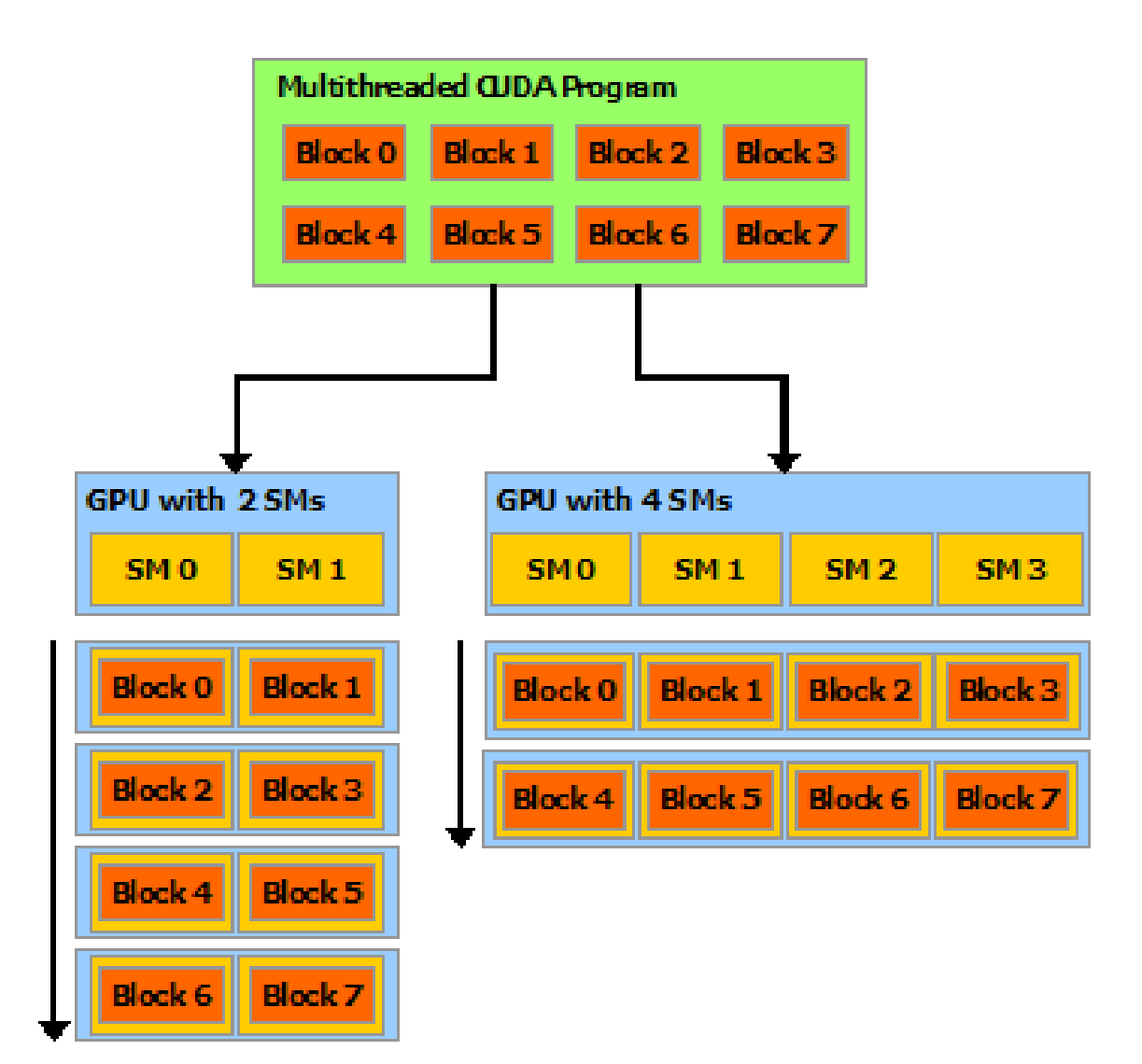

## **Grid/Block/Thread**

- threads can be identified using a 1-D, 2-D, or 3-D thread index, forming a 1-D, 2-D, or 3-D block of threads, called a **thread block**.
- Blocks are organized into a 1-D, 2-D, or 3-D **grid** of **thread blocks**.

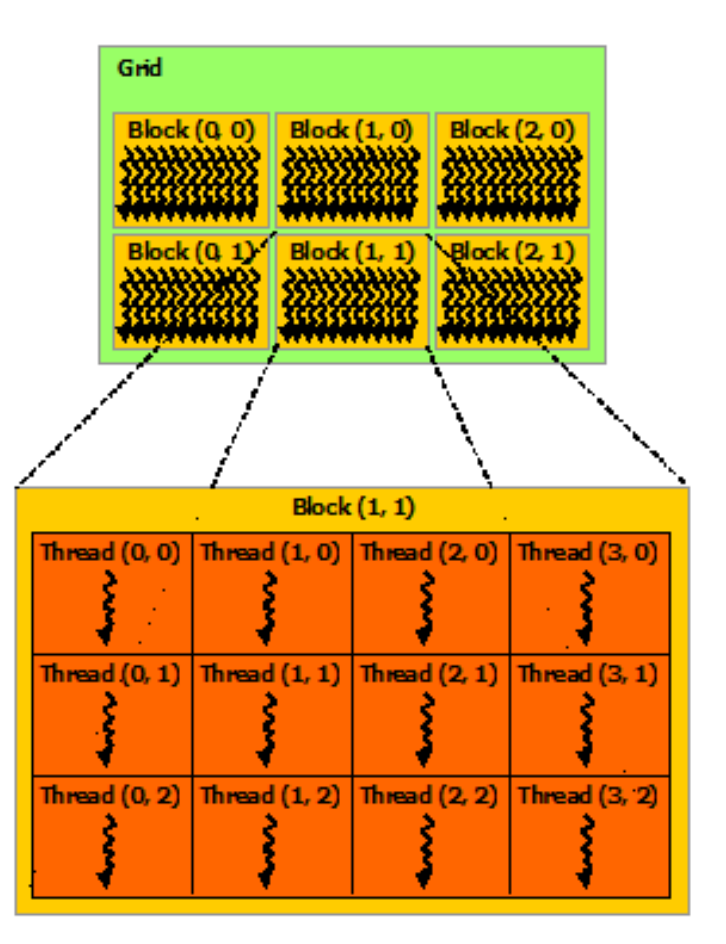

2-D grid with 2-D thread blocks

## **Kernel**

• CUDA C extends C by allowing the programmer to define C functions, called **kernels**.

```
// Kernel definition
_global__void VecAdd(float* A, float* B, float* C)
{
            int i = threadldx.x:
            C[i] = A[i] + B[i];}
int main()
{ ...
            // Kernel invocation with N threads inside 1 thread block
            VecAdd<<<1, N>>>(A, B, C); 
}
```
• *threadIdx* is a 3-component vector, so that threads can be identified using a 1-D, 2-D, or 3-D **thread index**.

# **Memory Hierarchy**

- Each thread has private set of **registers** and **local memory**.
- Each thread block has **shared memory** visible to all threads of the block.
- All threads have access to the same **global memory**.
- There are also two additional read-only memory spaces accessible by all threads (**constant**

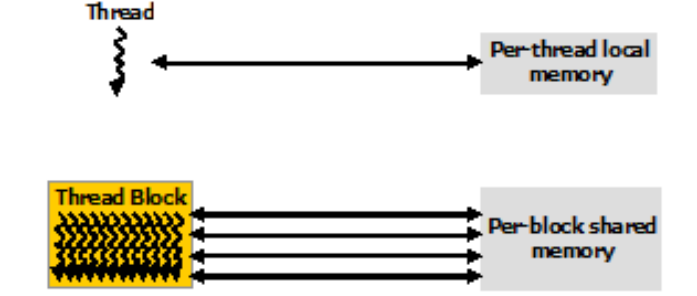

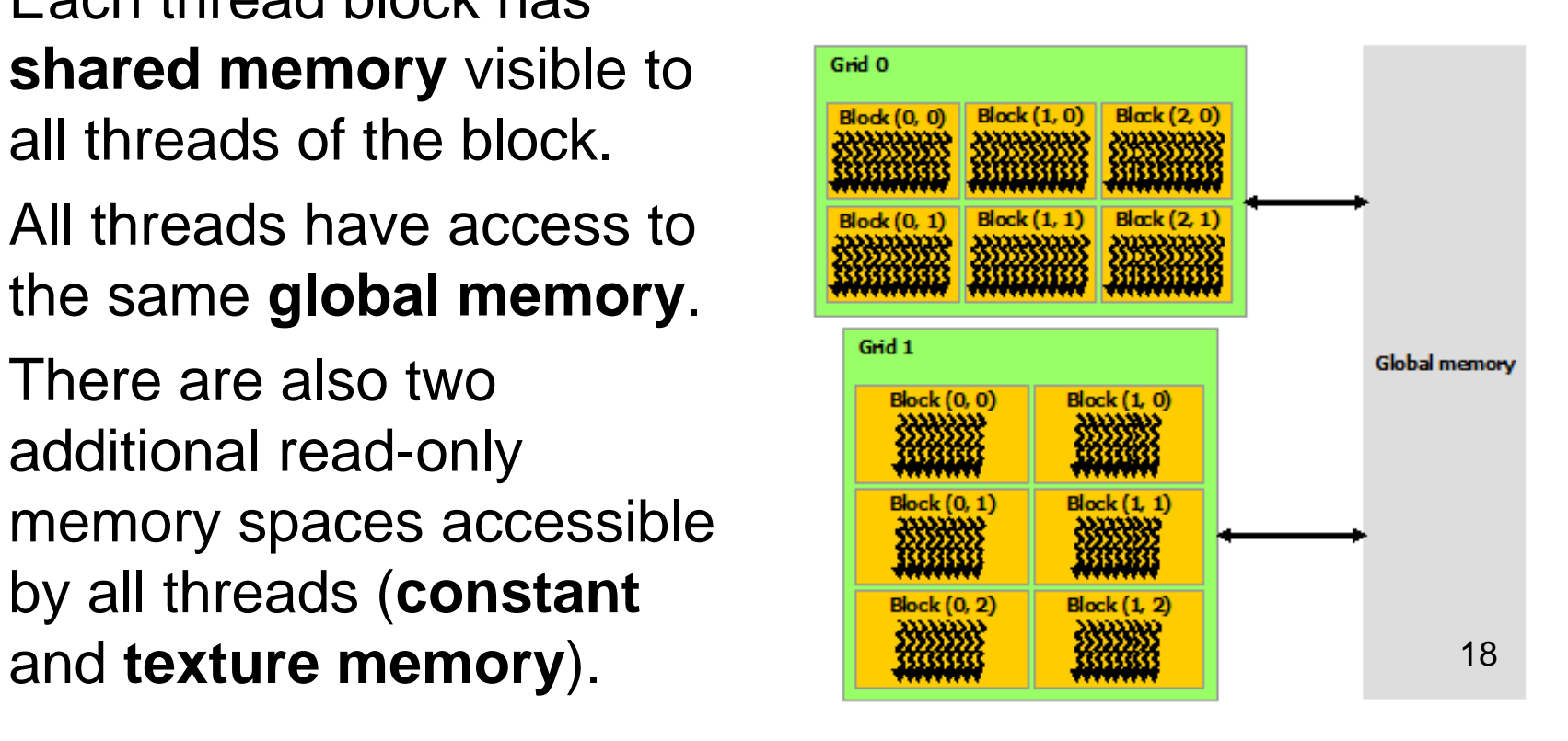

## **GPU Programming - Example**

• Element by element vector addition

[1] NVIDIA Corporation, *CUDA Toolkit Documentation v9.0.176*, 2017.

```
/* Host main routine */
int main(void)
{
    int numElements = 50000;
    size_t size = numElements * sizeof(float);
```

```
// Allocate the host input vectors A and B and output vector C
float *h A = (float *)malloc(size);
float *h B = (float *)malloc(size);
float *h C = (float *)malloc(size);
```

```
// Initialize the host input vectors
for (int i = 0; i < number1{
   h A[i] = rand() / (float) RAND MAX;
   h B[i] = rand()/(float)RAND MAX;
}
```
**// Allocate the device input vectors A and B and output vector C** float  $*d A = NULL;$ **cudaMalloc((void \*\*)&d\_A, size);**  $float *d B = NULL;$ **cudaMalloc((void \*\*)&d\_B, size);**  $float *d C = NULL;$ **cudaMalloc((void \*\*)&d\_C, size);**

**// Copy the host input vectors A and B in host memory to the device // input vectors in device memory cudaMemcpy(d\_A, h\_A, size, cudaMemcpyHostToDevice); cudaMemcpy(d\_B, h\_B, size, cudaMemcpyHostToDevice);**

**// Launch the Vector Add CUDA Kernel**

```
int threadsPerBlock = 256;
```
**int blocksPerGrid = (numElements + threadsPerBlock - 1) / threadsPerBlock;**

**vectorAdd<<<blocksPerGrid, threadsPerBlock>>>(d\_A, d\_B, d\_C, numElements);**

**// Copy the device result vector in device memory to the host result vector // in host memory. cudaMemcpy(h\_C, d\_C, size, cudaMemcpyDeviceToHost);**

```
// Free device global memory
err = cudaFree(d_A);
err = cudaFree(d_B);
err = cudaFree(d_C);
// Free host memory
```

```
free(h_A);
free(h_B);
free(h_C);
```

```
return 0;
```
**}**

```
/**
 * CUDA Kernel Device code
 *
 * Computes the vector addition of A and B into C. The 3 vectors have the same
 * number of elements numElements.
 */
 __global__ void vectorAdd(float *A, float *B, float *C, int numElements)
{
    int i = blockDim.x * blockIdx.x + threadIdx.x;
    if (i < numElements)
    {
        C[i] = A[i] + B[i];}
}
```
### **Intel Xeon Phi**

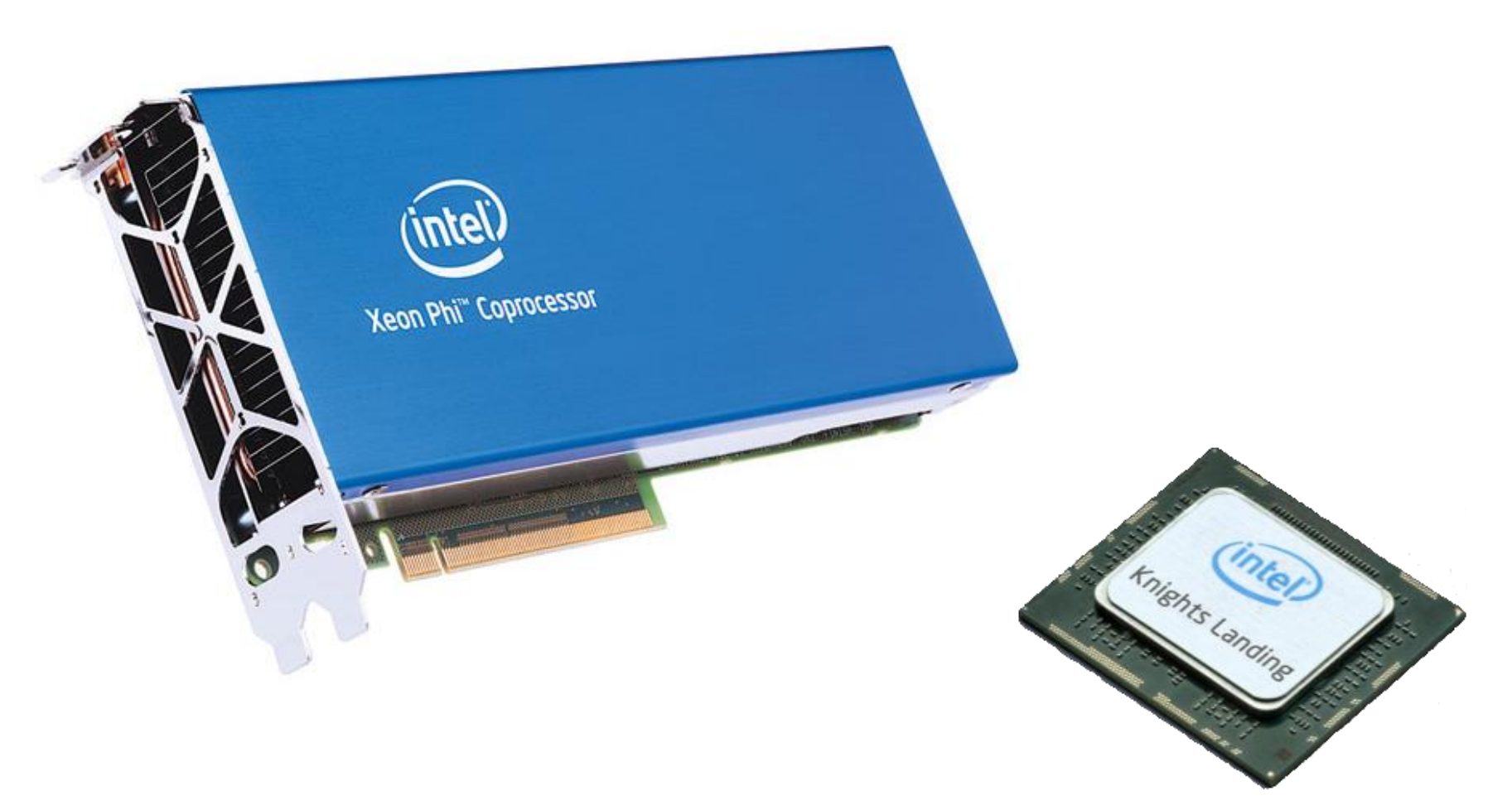

### **Intel Xeon Phi - Roadmap**

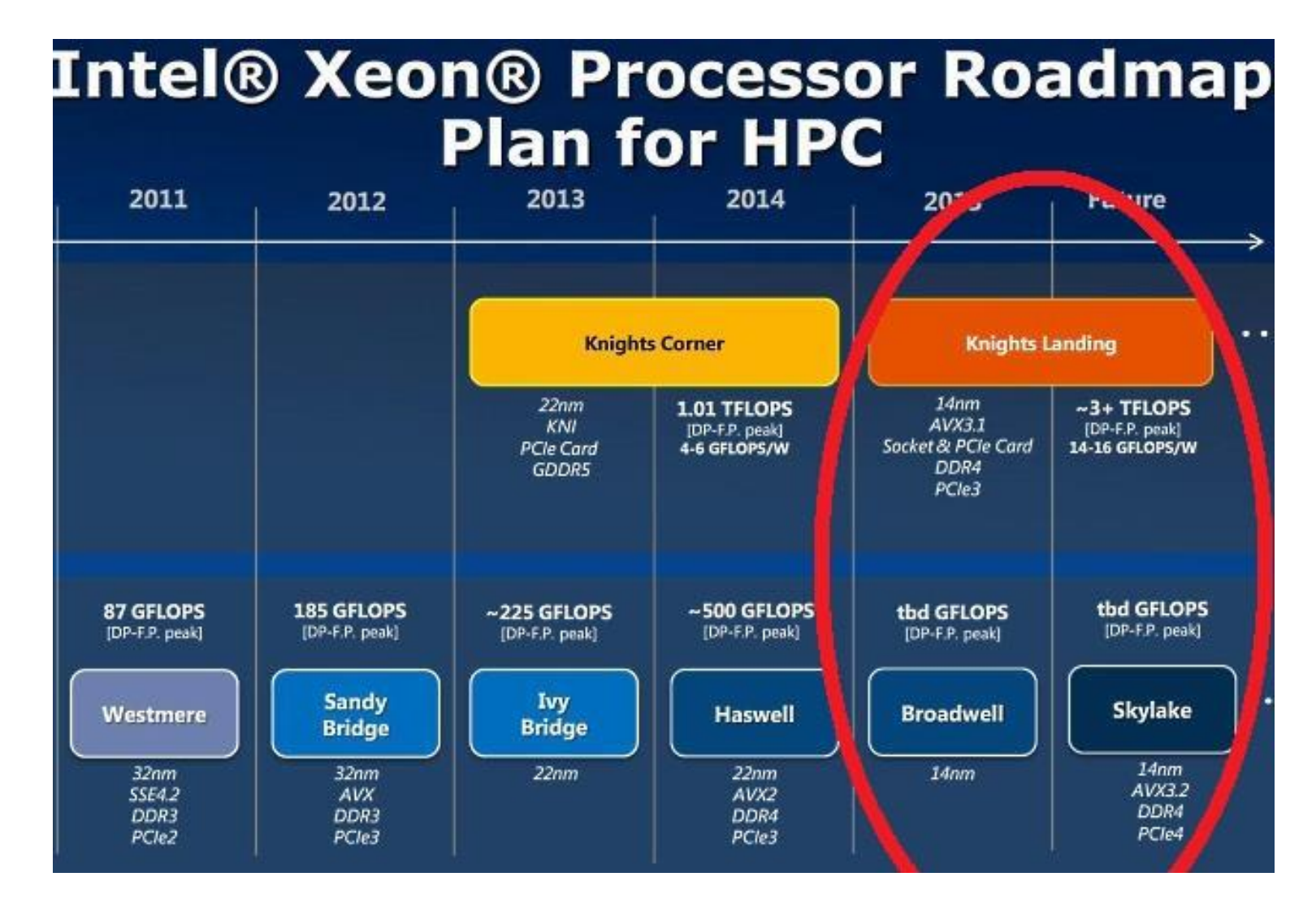

## **Intel Xeon Phi**

- Intel Xeon Phi coprocessors are designed to **extend the reach** of applications that have demonstrated the ability to fully utilize the scaling capabilities of **Intel Xeon processor-based systems**.
- Code compiled for Xeon processors can be run on an Xeon Phi (Knights Landing).
- For successful parallelization it requires a program with **lots of threads** and operations with **vectors**.

## **Knights Landing Architecture**

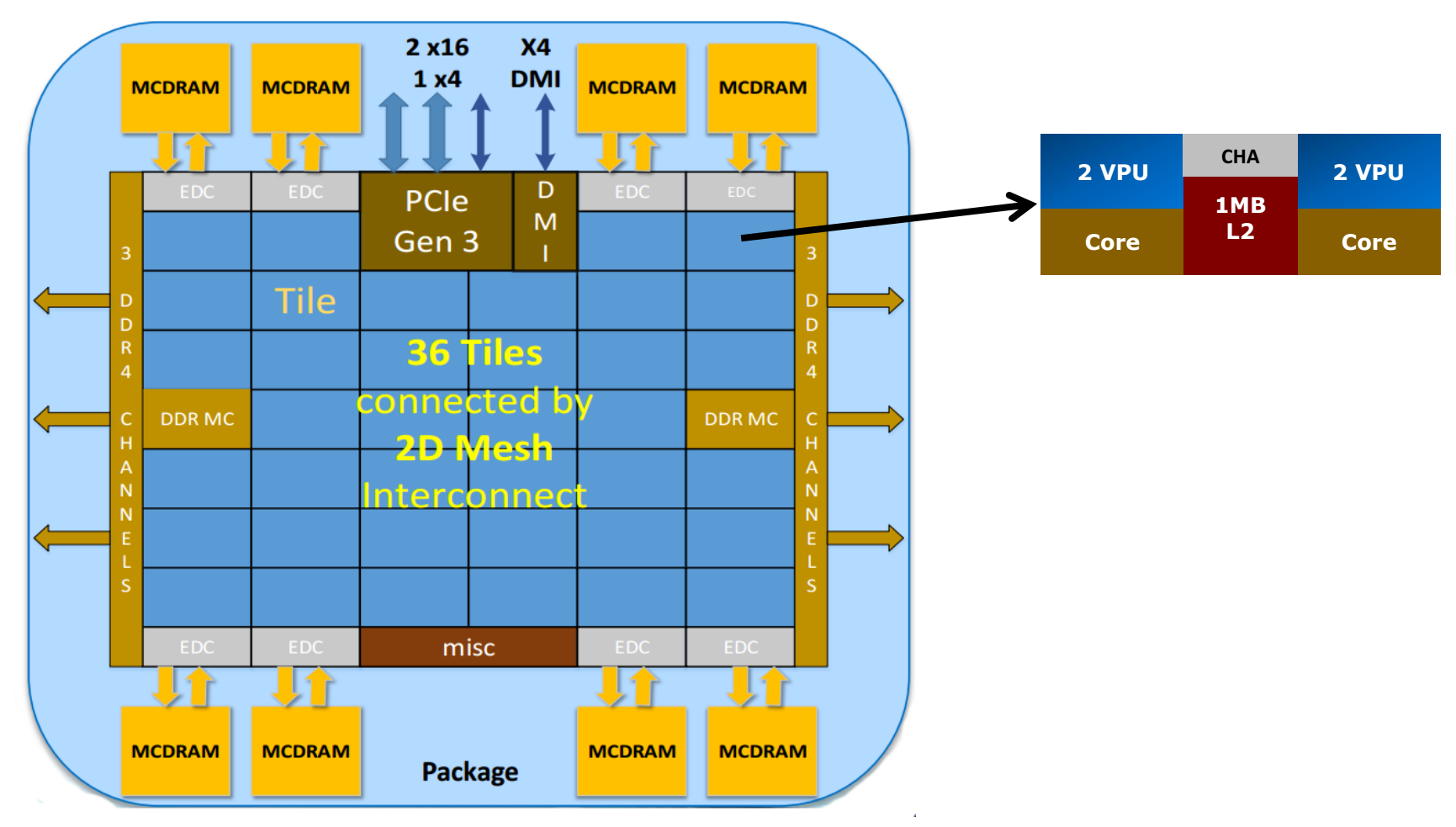

# **Knights Landing Architecture**

- The chip is constituted by **36 tiles** interconnected by 2D mesh.
- The tile has **two Cores** (Atom Silvermont architecture), **two vector processing units** (VPU) and 1M **L2 cache**.
- A tile can execute concurrently 4 threads.
- The tiles are interconnected a **cache-coherent 2D mesh**; which provides a higher bandwidth and lower latency compare to the 1D ring interconnect on Knights corner.
- The mesh enforces **XY routing** rule.

# **Knights Landing Architecture**

- Xeon Phi has 2 types of memory: (i) **MCDRAM** (Multichannel DRAM) and (ii) **DDR**.
- MCDRAM is a **high-bandwidth memory** integrated on the package. There are 8 of them 2 GB each.
- MCDRAM can be configured at boot time into one of **three modes**:
	- Cache mode MCDRAM is a cache for DDR,
	- Flat mode MCDRAM is a standard memory in the same address space as DDR,
	- Hybrid a combination
- DDR is a **high-capacity memory** which is external to the Knight Landing package.

## **Vectorization**

- Each tile has **two VPUs** (Vector Processing Unit).
- It is the heard of computation. It processes all floating point computations using SSE, AVX, AVX2, …, **AVX-512**.
- Thus each tile can **execute two 512-bit vector multiple-add instructions per cycle**, i.e. compute 32 double precision resp. 64 single precision floating point operation in each cycle.

# **Knights Corner vs. Knights Landing**

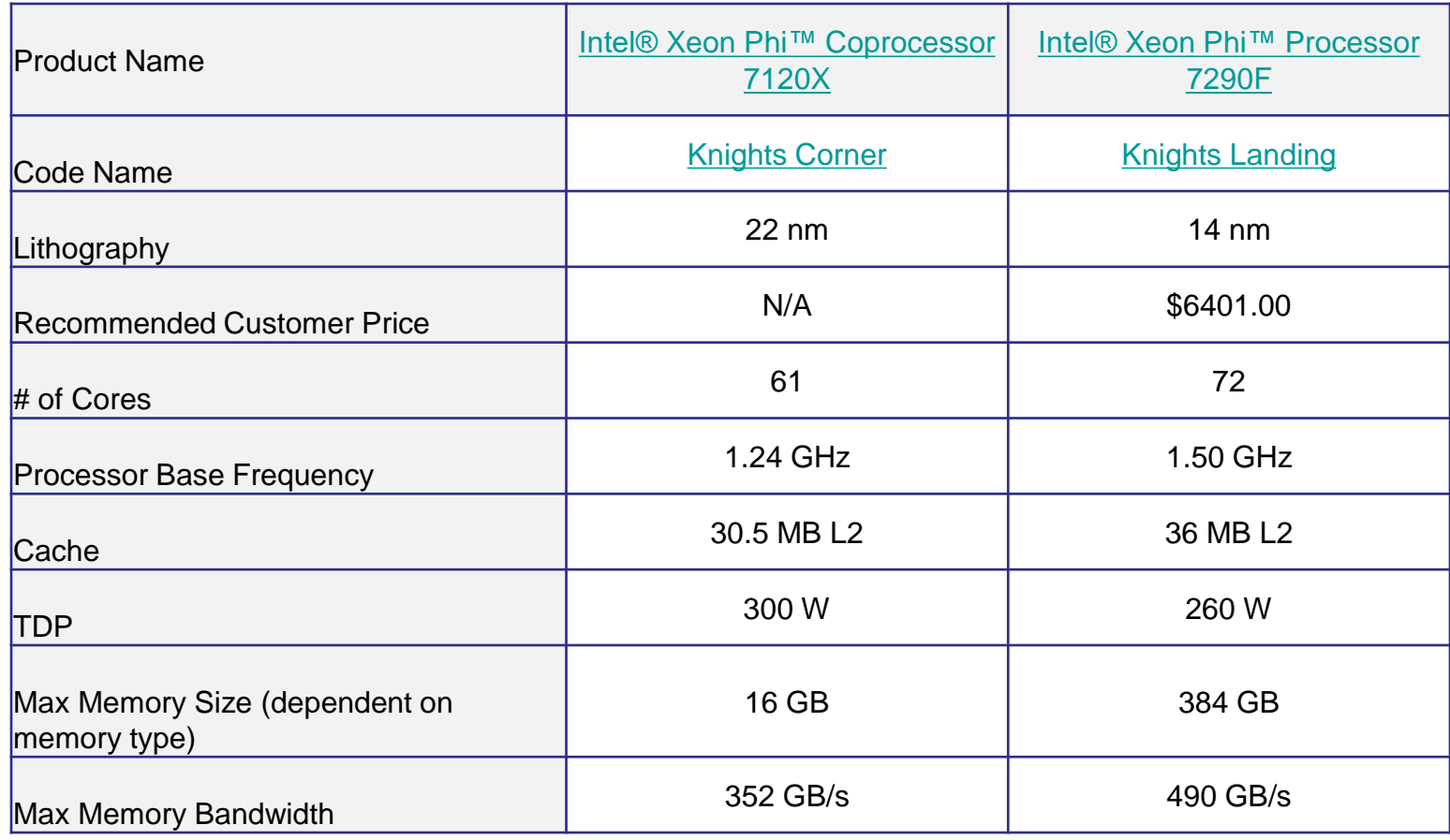

# **Offloading**

• Choose **highly-parallel sections** of code to run on the coprocessor. Serial code offloaded to the coprocessor will run much slower than on the CPU.

```
int x, y[100];
void f()
{
    x = 55;
    // x sent from CPU, y computed on coprocessor
    ...
#pragma offload target(mic:0) in(x) nocopy(y)
{ y[50] = 66; }
…
#pragma offload target(mic:0) nocopy(x,y)
{ // x and y retain previous values }
}
```
## **Xeon Phi Programming - Demo**

• Simple matrix equation.

[2] James Jeffers and James Reinders, *Intel Xeon Phi Coprocessor High-Performance Programming*, Morgan Kaufmann, 2013.

### **Simple matrix equation**

```
int main(int argc, char* argv[])
{
    high_resolution_clock::time_point start = high_resolution_clock::now();
    uint64 t numThreads = 1;
    #pragma offload target(mic: 0)
    {
        init();
        numThreads = omp_get_max_threads();
        #pragma omp parallel
        {
            kernel();
        }
    }
    double totalDuration = duration_cast<duration<double>>
           (high_resolution_clock::now()-start).count();
    return 0;
```
### **Simple matrix equation**

```
#define IMCI_ALIGNMENT 64
#define ARR_SIZE (1024*1024)
#define ITERS_PER_LOOP 128
#define LOOP_COUNT (64*1024*1024)
```
**}**

```
#pragma omp declare target
float a;
float fa[ARR_SIZE] __attribute__((aligned(IMCI_ALIGNMENT)));
float fb[ARR_SIZE] __attribute__((aligned(IMCI_ALIGNMENT)));
inline void init()
{
    a = 1.1f;
    #pragma omp simd aligned(fa, fb: IMCI_ALIGNMENT)
    for (uint64 t i = 0; i < ARR SIZE; ++i)
    {
        fa[i] = ((float) i) + 0.1f;fb[i] = ((float) i) + 0.2f;}
```
### **Simple matrix equation**

```
inline void kernel()
{
    uint64_t offset = omp_get_thread_num()*ITERS_PER_LOOP;
    for (uint64 \ t \ j = 0; \ j < LOOP COUNT; ++j)
    {
        #pragma omp simd aligned(fa,fb: IMCI_ALIGNMENT)
        for (uint64 \t k = 0; k < ITERS PER LOOP; ++k)
            fa[k+offset] = a*fa[k+offset]+fb[k+offset];
    }
}
#pragma omp end declare target
```
### **References**

[1] David M. Koppelman, *GPU Microarchitecture – Lecture notes*, Louisiana State University, 2017.

[2] James Jeffers and James Reinders, *Intel Xeon Phi Coprocessor High-Performance Programming*, Morgan Kaufmann, 2013.

[3] NVIDIA, *CUDA Toolkit Documentation v8.0*, 2016. [\(http://docs.nvidia.com/cuda/index.html](http://docs.nvidia.com/cuda/index.html))

[4] Avinash Sodani, *Knights Landing (KNL): 2nd Generation Intel® Xeon Phi™ Processor*, Intel, 2016. ()

[5] James Jeffers and James Reinders and Avinash Sodani, Intel Xeon Phi Processor High Performance Programming, 2nd Edition, Morgan Kaufmann, 2016.